### Math 362: Mathematical Statistics II

Le Chen <le.chen@emory.edu>

> Emory University Atlanta, GA

Last updated on April 13, 2021

2021 Spring

Chapter 10. Goodness-of-fit Tests

- [§ 10.1 Introduction](#page-22-0)
- [§ 10.2 The Multinomial Distribution](#page-22-0)
- [§ 10.3 Goodness-of-Fit Tests: All Parameters Known](#page-22-0)
- [§ 10.4 Goodness-of-Fit Tests: Parameters Unknown](#page-2-0)
- [§ 10.5 Contingency Tables](#page-22-0)

## Plan

- <span id="page-2-0"></span>
- 
- [§ 10.4 Goodness-of-Fit Tests: Parameters Unknown](#page-2-0)
- 

# Chapter 10. Goodness-of-fit Tests

- 
- 
- [§ 10.4 Goodness-of-Fit Tests: Parameters Unknown](#page-2-0)
- 

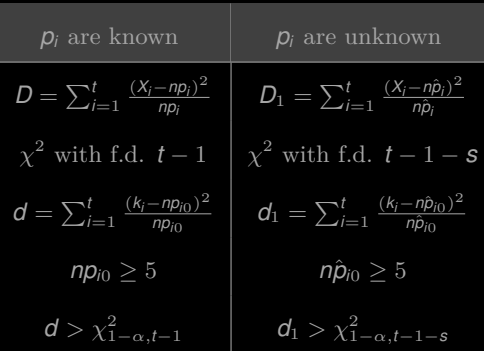

† *s* is the number of unknown parameters.

 $df = \underline{number\ of\ classes} - 1 - \underline{number\ of\ unknown\ parameters}.$ 

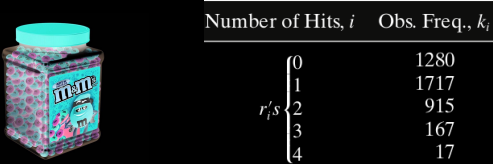

People believe that  $X_i$  should following binomial(4,  $p$ ), that is, shotting basketball should be something like trying to get red chocolate beans from a jar of beans of two colors.

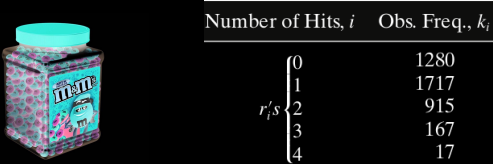

People believe that  $X_i$  should following binomial(4,  $p$ ), that is, shotting basketball should be something like trying to get red chocolate beans from a jar of beans of two colors.

Find the MLE for *p*. Use the data to make a conclusion.

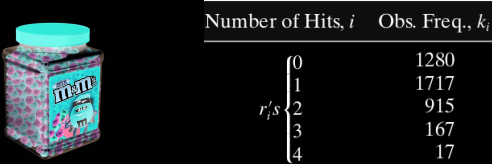

People believe that  $X_i$  should following binomial(4,  $p$ ), that is, shotting basketball should be something like trying to get red chocolate beans from a jar of beans of two colors.

Find the MLE for *p*. Use the data to make a conclusion.

Sol. 1)  $H_0: X_i \sim \text{binomial}(4, p)$ .

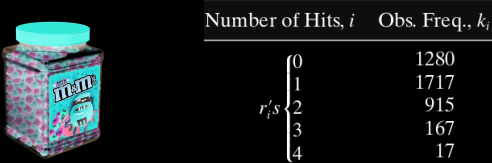

People believe that  $X_i$  should following binomial(4,  $p$ ), that is, shotting basketball should be something like trying to get red chocolate beans from a jar of beans of two colors.

Find the MLE for *p*. Use the data to make a conclusion.

**Sol.** 1)  $H_0: X_i \sim \text{binomial}(4, p)$ .

2) Under  $H_0$ , the MLE for  $p$  is  $p_e = ... = 0.251$ 

3) Compute the expected frequenies:

### $\implies$   $d_1 = \cdots = 6.401.$

- 
- 

3) Compute the expected frequenies:

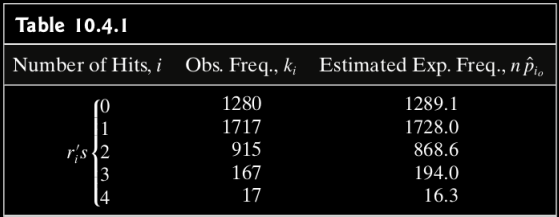

$$
\Longrightarrow \quad d_1=\cdots=6.401.
$$

- 4) Critical region:  $(\chi^2_{.95,5-1-1}, +\infty) = (7.815, +\infty)$
- 

3) Compute the expected frequenies:

| <b>Table 10.4.1</b> |                     |                                        |
|---------------------|---------------------|----------------------------------------|
| Number of Hits, $i$ | Obs. Freq., $k_i$   | Estimated Exp. Freq., $n\hat{p}_{i_o}$ |
| $\int_1^0$          | 1280<br>1717<br>915 | 1289.1<br>1728.0<br>868.6              |
| $r_i's$             | 167<br>17           | 194.0<br>16.3                          |

$$
\Longrightarrow \quad \mathbf{d}_1 = \cdots = 6.401.
$$

- 4) Critical region:  $(\chi^2_{.95,5-1-1}, +\infty) = (7.815, +\infty)$
- 5) Conclusion: Fail to reject.

3) Compute the expected frequenies:

| <b>Table 10.4.1</b>              |                                  |                                            |
|----------------------------------|----------------------------------|--------------------------------------------|
| Number of Hits, $i$              | Obs. Freq., $k_i$                | Estimated Exp. Freq., $n \hat{p}_{i_o}$    |
| $\int_1^0$<br>$r_i's$<br>3<br>14 | 1280<br>1717<br>915<br>167<br>17 | 1289.1<br>1728.0<br>868.6<br>194.0<br>16.3 |

$$
\Longrightarrow \quad d_1=\cdots=6.401.
$$

- 4) Critical region:  $(\chi^2_{.95,5-1-1}, +\infty) = (7.815, +\infty)$
- 5) Conclusion: Fail to reject.
- 6) Alternatively,  $P$ -value =  $\mathbb{P}(\chi^2_3 \ge 6.401) = 0.094, ...$  discuss...

E.g. 2 Does the number of death per day follow the Poisson distribution?

### E.g. 2 Does the number of death per day follow the Poisson distribution?

| Number of Deaths, <i>i</i> | Obs. Freq., $k_i$ |
|----------------------------|-------------------|
| 0                          | 162               |
| 1                          | 267               |
|                            | 271               |
| $\frac{2}{3}$              | 185               |
| $\overline{4}$             | 111               |
| 5                          | 61                |
| 6                          | 27                |
| 7                          | 8                 |
| 8                          | 3                 |
| 9                          | 1                 |
| $10 +$                     | $\overline{0}$    |
|                            |                   |

2)  $H_0$  :  $X_i$  follow Poisson( $\lambda$ ).

2)  $H_0$  :  $X_i$  follow Poisson( $\lambda$ ).

3) The MLE for  $\lambda$  is:  $\lambda_e = \cdots = 2.157$ .

2)  $H_0$  :  $X_i$  follow Poisson( $\lambda$ ).

- 3) The MLE for  $\lambda$  is:  $\lambda_e = \cdots = 2.157$ .
- 4) Compute the expected frequencies:

$$
\implies d_1=\cdots=25.98.
$$

2)  $H_0$  :  $X_i$  follow Poisson( $\lambda$ ).

- 3) The MLE for  $\lambda$  is:  $\lambda_e = \cdots = 2.157$ .
- 4) Compute the expected frequencies:

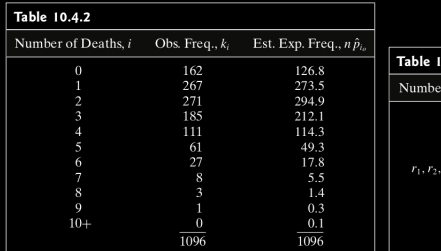

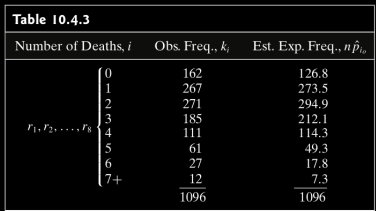

2)  $H_0$  :  $X_i$  follow Poisson( $\lambda$ ).

- 3) The MLE for  $\lambda$  is:  $\lambda_e = \cdots = 2.157$ .
- 4) Compute the expected frequencies:

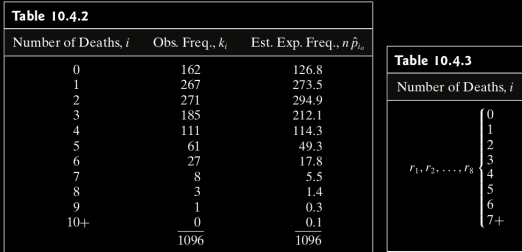

$$
\implies d_1 = \cdots = 25.98.
$$

Obs. Freq.,  $k_i$ 

162

267

271

185

111

 $\frac{61}{27}$ 

12

1096

Est. Exp. Freq.,  $n\hat{p}_i$ 

126.8

273.5

294.9

212.1

114.3

49.3 17.8

7.3

1096

<span id="page-22-0"></span>2)  $H_0$ :  $X_i$  follow Poisson( $\lambda$ ).

- 3) The MLE for  $\lambda$  is:  $\lambda_e = \cdots = 2.157$ .
- 4) Compute the expected frequencies:

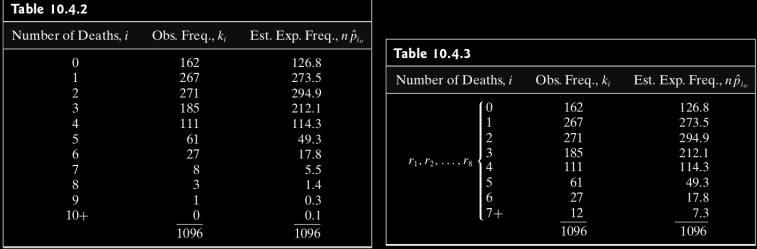

$$
\implies d_1 = \cdots = 25.98.
$$

5)  $P$ -value =  $\mathbb{P}(\chi^2_{1,8-1-1} \ge 25.98) = 0.00022$ . Reject!